# **Redmine - Feature #5893**

# **Filter issues by notes**

2010-07-16 12:26 - Peter Höpfl

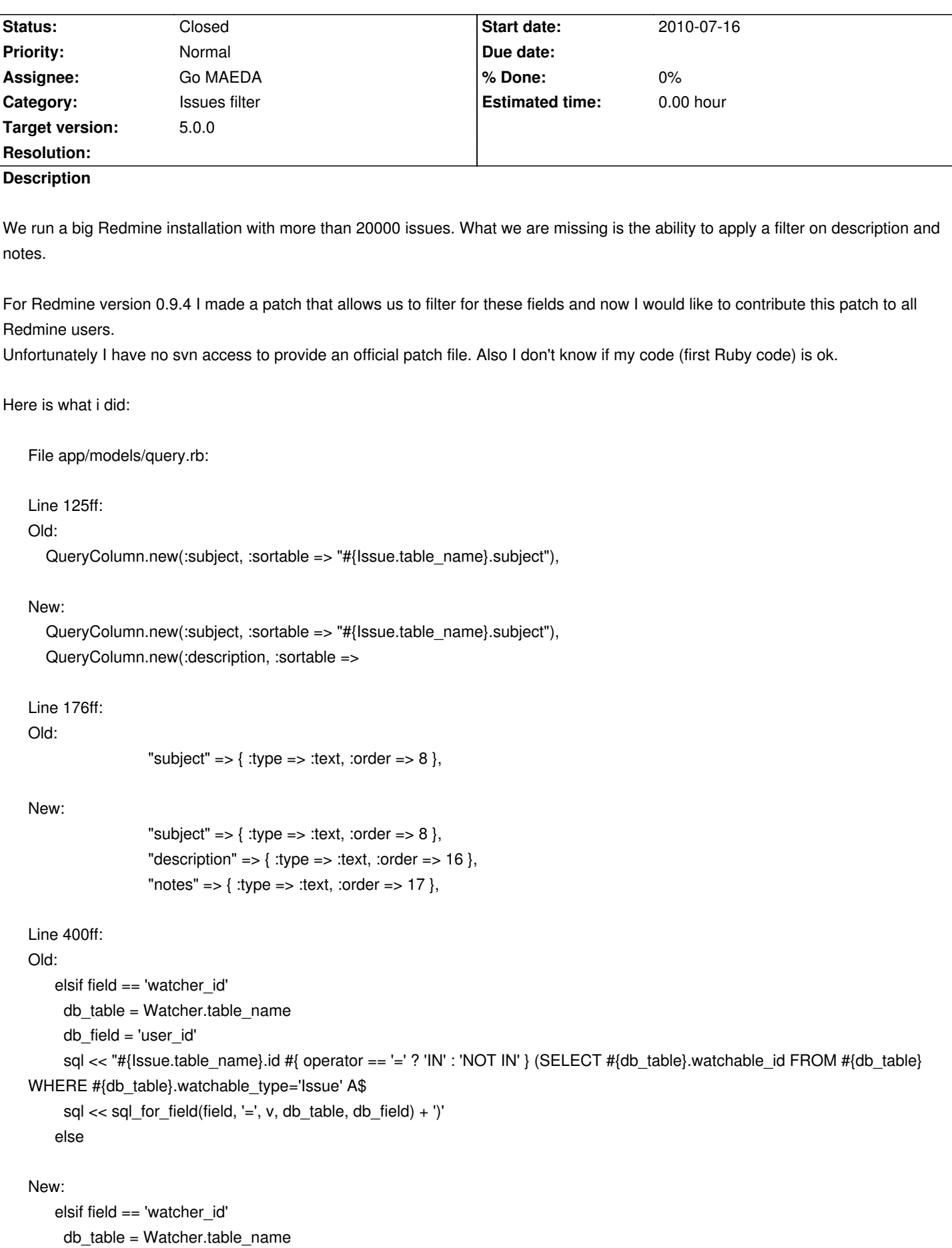

```
 db_field = 'user_id'
     sql << "#{Issue.table_name}.id #{ operator == '=' ? 'IN' : 'NOT IN' } (SELECT #{db_table}.watchable_id FROM #{db_table}
WHERE #{db_table}.watchable_type='Issue' A$
      sql << sql_for_field(field, '=', v, db_table, db_field) + ')'
    elsif field == 'notes'
      db_table = Journal.table_name
      db_field = 'notes'
     sql << '(' + sql for field(field, operator, v, db table, db field) + ') OR (' + sql for field(field, operator, v,
Issue.table_name, 'description') + '))'
    else
Line 423ff:
Old:
 def issue_count
   Issue.count(:include => [:status, :project], :conditions => statement)
New:
 def issue_count
  r = falsefilters.each key do |field|
    next unless field == "notes" 
   r = true end
   if r
    Issue.count(:include => [:status, :project, :journals], :conditions => statement)
   else
    Issue.count(:include => [:status, :project], :conditions => statement)
   end
Line 439ff:
Old:
 def issue_count_by_group
  r = nil if grouped?
    begin
      # Rails will raise an (unexpected) RecordNotFound if there's only a nil group value
     r = Issue.count(:group => group by statement, :include => [:status, :project], :conditions => statement)
New:
 def issue_count_by_group
  r = nil if grouped?
    begin
     x = false filters.each_key do |field|
       next unless field == "notes" 
      x = true end
      if x
       # Rails will raise an (unexpected) RecordNotFound if there's only a nil group value
      r = Issue.count(:group => group by statement, :include => [:status, :project, :journals], :conditions => statement)
      else
       # Rails will raise an (unexpected) RecordNotFound if there's only a nil group value
```

```
 r = Issue.count(:group => group_by_statement, :include => [:status, :project], :conditions => statement)
          end
   Line 470ff:
   Old:
      def issues(options={})
      order_option = [group by sort order, options[:order]].reject { |s| s.blank? }.join(',')order option = nil if order option.blank?
       Issue.find :all, :include => ([:status, :project] + (options[:include] || [])).uniq,
                  :conditions => Query.merge_conditions(statement, options[:conditions]),
                  :order => order_option,
                  :limit => options[:limit],
                  :offset => options[:offset]
   New:
     def issues(options={})
       order_option = [group_by_sort_order, options[:order]].reject {|s| s.blank?}.join(',')
      order_option = nil if order_option.blank?
      r = false filters.each_key do |field|
        next unless field == "notes" 
       r = true end
       if r
       Issue.find :all, :include => ([:status, :project, :journals] + (options[:include] || [])).uniq,
                  :conditions => Query.merge_conditions(statement, options[:conditions]),
                  :order => order_option,
                  :limit => options[:limit],
                  :offset => options[:offset]
       else
       Issue.find :all, :include => ([:status, :project] + (options[:include] || [])).uniq,
                  :conditions => Query.merge_conditions(statement, options[:conditions]),
                  :order => order_option,
                  :limit => options[:limit],
                  :offset => options[:offset]
       end
It would be great if you would integrate this code into Redmine.
Thanks,
Peter
Related issues:
Related to Redmine - Feature # 1159: Allow issue description to be searchable... Closed 2008-05-01 2008-05-01
Related to Redmine - Feature # 14468: Search for text in description and comm... Closed
Related to Redmine - Feature # 680: free text ticket filter New 2008-02-17
```
#### **Associated revisions**

**Revision 20955 - 2021-04-21 09:01 - Go MAEDA**

Patch by Yuichi HARADA.

## **History**

## **#1 - 2010-07-18 02:56 - Mischa The Evil**

- *Tracker changed from Feature to Patch*
- *Category set to Issues*

#### Fixed and improved:

- Tracker
- Description
- Category

## **#2 - 2011-03-30 14:54 - Simon RES**

*- File HOW\_TO.txt added*

Here is a how-to add a public/private field for journals.

## **#3 - 2011-11-23 19:48 - Charles Monteiro**

We need to filter on description as well

#### **#4 - 2013-01-02 14:46 - Terence Mill**

related to #1159

#### **#5 - 2013-08-06 00:29 - Mischa The Evil**

*- Related to Feature #14468: Search for text in description and comments in issue search and restrict projects. added*

#### **#6 - 2016-09-13 07:07 - Toshi MARUYAMA**

*- Related to Feature #680: free text ticket filter added*

### **#7 - 2019-05-24 12:24 - Tomasz O**

This patch enables applying filter on notes in Redmine version 3.4.4:

diff -c app/models/issue\_query.rb.orig app/models/issue\_query.rb

\*\*\* app/models/issue\_query.rb.orig 2018-01-08 13:38:16.000000000 -0600

--- app/models/issue\_query.rb 2019-05-24 04:41:38.709524653 -0500

\*\*\*\*\*\*\*\*\*\*\*\*\*\*\*

\*\*\* 136,141 \*\*\*\* --- 136,143 ----

 add\_available\_filter "estimated\_hours", :type => :float add\_available\_filter "done\_ratio", :type => :integer

+ add\_available\_filter "notes", :type => :text

```
 if User.current.allowed_to?(:set_issues_private, nil, :global => true) ||
    User.current.allowed_to?(:set_own_issues_private, nil, :global => true)
     add_available_filter "is_private",
***************
*** 359,364 ****
--- 361,376 ----
    raise StatementInvalid.new(e.message)
   end
+ def sql_for_notes_field(field, operator, value)
+ neg = (operator == '! ' ? 'NOT' : '')+ subquery = "SELECT 1 FROM #{Journal.table_name}" +
+ " WHERE #{Journal.table_name}.journalized_type='Issue' AND #{Journal.table_name}.journalized_id=#{Issue.table_name}.id" +
+ " AND (#{sql_for_field field, operator, value, Journal.table_name, 'notes'})" +
+ " AND (#{Journal.visible_notes_condition(User.current, :skip_pre_condition => true)})"
+ 
+ "#{neg} EXISTS (#{subquery})" 
+ end
+ 
   def sql_for_updated_by_field(field, operator, value)
    neg = (operator == '!' ? 'NOT' : '')
   subquery = "SELECT 1 FROM #\{Journal.table_name\}" +
```
Maybe someone else will find them usefull.

#### **#8 - 2019-12-02 10:39 - Alexander Achenbach**

*- File filter-by-notes.patch added*

+

As a follow-up to #5893#note-7, here's a revised patch of the notes query against Redmine 4.0.5. It fixes logic problems in operator handling that were in the original patch.

#### **#9 - 2019-12-15 00:58 - Go MAEDA**

*- Category changed from Issues to Issues filter*

## **#10 - 2021-03-09 01:44 - Yuichi HARADA**

*- File filter-by-notes-with-tests.patch added*

Alexander Achenbach wrote:

*As a follow-up to #5893#note-7, here's a revised patch of the notes query against Redmine 4.0.5. It fixes logic problems in operator handling that were in the original patch.*

#### Thank you for creating the patch.

I adjusted filter-by-notes.patch to work with Redmine-trunk (r20766) and added tests.

#### **#11 - 2021-03-09 10:31 - Go MAEDA**

- *File filter-by-notes-with-tests-v2.patch added*
- *Target version set to Candidate for next major release*

This is a feature I have wanted for years. Thank you for updating the patch and adding the test.

I have changed the patch to move the "notes" position in the filters dropdown to below the "description".

#### **#12 - 2021-03-11 06:08 - Go MAEDA**

*- Target version changed from Candidate for next major release to 4.2.0*

Setting the target version to 4.2.0.

#### **#13 - 2021-03-13 03:14 - Go MAEDA**

- *File start-with-does-not-work.png added*
- *Target version changed from 4.2.0 to Candidate for next major release*

The patch needs to be fixed.

"starts with" and "ends with" operators for notes don't work as expected. They behave like "any" operator. This means that even if you give a nonexistent string to those operators, the issues list displays issues that have any notes.

start-with-does-not-work.png

My environment:

Environment:

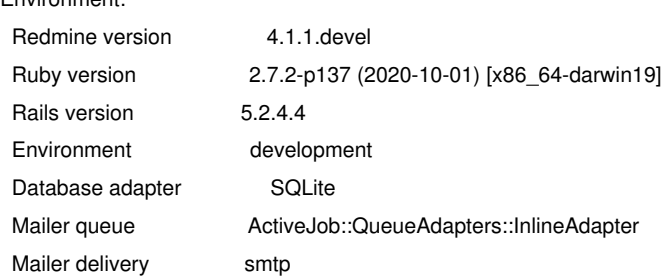

#### **#14 - 2021-03-15 05:43 - Yuichi HARADA**

*- File filter-by-notes-with-tests-v3.patch added*

### Go MAEDA wrote:

*"starts with" and "ends with" operators for notes don't work as expected. They behave like "any" operator. This means that even if you give a nonexistent string to those operators, the issues list displays issues that have any notes.*

#### I've confirmed. I fixed the patch as follows.

diff --git a/app/models/issue\_query.rb b/app/models/issue\_query.rb

index deb06dc82..4848fcb2d 100644

--- a/app/models/issue\_query.rb

+++ b/app/models/issue\_query.rb

 $@@$  -451,9 +451,9  $@@$  class IssueQuery < Query

def sql\_for\_notes\_field(field, operator, value)

subquery = "SELECT 1 FROM #{Journal.table\_name}" +

" WHERE #{Journal.table\_name}.journalized\_type='Issue' AND #{Journal.table\_name}.journalized\_id=#{Issue.table\_name}.id" +

- " AND (#{sql\_for\_field field, operator.ends\_with?("~") ? "~" : "\*", value, Journal.table\_name, 'notes'})" +
- + " AND (#{sql\_for\_field field, operator.sub(/^!/, "), value, Journal.table\_name, 'notes'})" + " AND (#{Journal.visible\_notes\_condition(User.current, :skip\_pre\_condition => true)})"
- "#{operator.starts\_with?("!") ? "NOT EXISTS" : "EXISTS"} (#{subquery})"
- + "#{/^!/.match?(operator) ? "NOT EXISTS" : "EXISTS"} (#{subquery})" end

def sql\_for\_updated\_by\_field(field, operator, value)

#### **#15 - 2021-04-05 11:17 - Go MAEDA**

*- Target version changed from Candidate for next major release to 5.0.0*

Setting the target version to 5.0.0.

#### **#16 - 2021-04-05 11:58 - Go MAEDA**

- *File statement-invalid-log.txt added*
- *Target version changed from 5.0.0 to Candidate for next major release*

While I was trying the patch, I came across an SQL error (sorry, I don't know how to reproduce).

Query::StatementInvalid: SQLite3::SQLException: no such column: issues.notes

## **#17 - 2021-04-15 04:16 - Go MAEDA**

*- Target version changed from Candidate for next major release to 5.0.0*

Go MAEDA wrote:

*While I was trying the patch, I came across an SQL error (sorry, I don't know how to reproduce).*

*[...]*

I have been investigating this issue for a while, and the only time I could reproduce the error was when I removed the sql for notes field method.

The error reported in #5893#note-16 is probably due to my tampering the source code while checking the patch.

Setting the target version to 5.0.0 again.

## **#18 - 2021-04-21 09:01 - Go MAEDA**

- *Subject changed from Filter Options: Allow to filter for description and notes to Filter issues by notes*
- *Status changed from New to Closed*
- *Assignee set to Go MAEDA*

Committed the patch. Thank you for your contribution.

## **#19 - 2021-05-31 07:00 - Go MAEDA**

*- Tracker changed from Patch to Feature*

#### **Files**

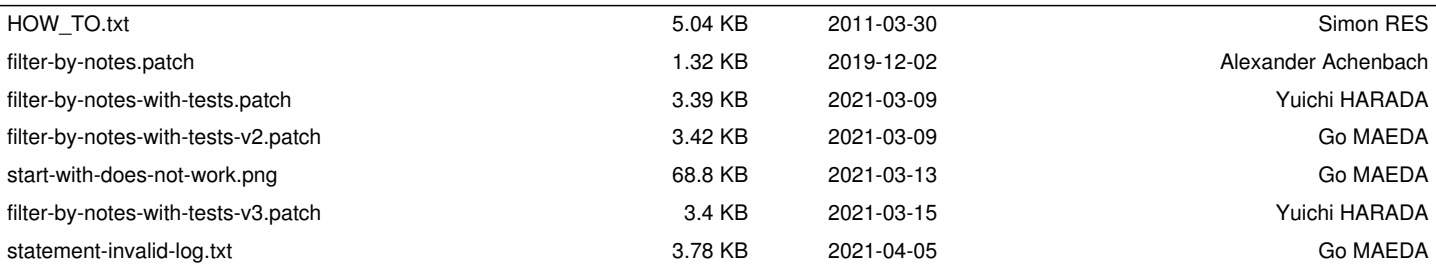